## WPS WORD PDF

## https://www.100test.com/kao\_ti2020/234/2021\_2022\_\_E5\_9C\_A8 WPS\_E6\_96\_87\_E5\_c97\_234083.htm WPS

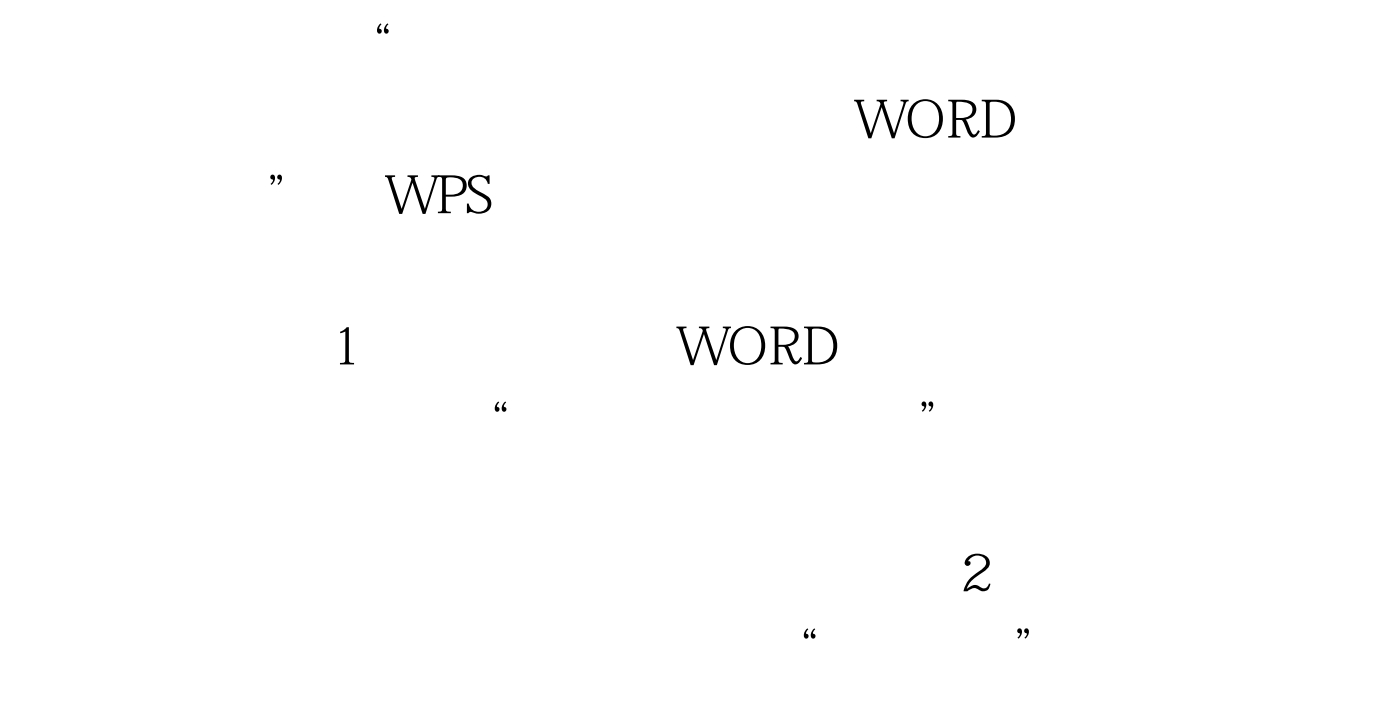

 $100Test$ www.100test.com